$(65)$ 

#### TCP with Adaptive Pacing im Linux-Kernel Erhöhung von Durchsatz und Fairness in drahtlos vermaschten Netzen

#### **Dipl.Inf. Sebastian Meiling\***

6. Oktober 2009

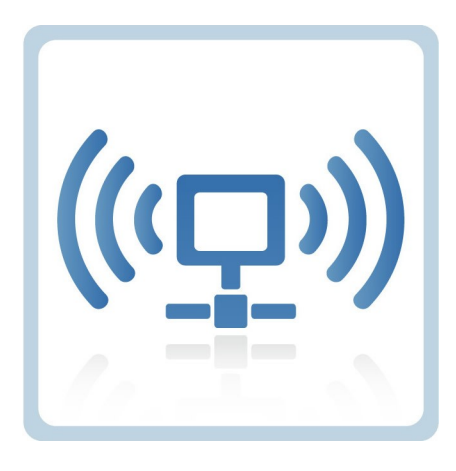

*\* Auf Basis von Forschungsarbeiten von Sherif M. ElRakabawy et al.*

# Gliederung des Vortrags

Einleitung Algorithmus Implementierung Experimente Zusammenfassung Literatur

- Einleitung
- **TCP-AP Algorithmus**
- $\blacksquare$ Implementierung
- Experimente
- Zusammenfassung
- **-** Literatur

#### Einleitung Eigenschaften drahtloser Netze

### Heutige drahtlose Netzwerke

Ϊ

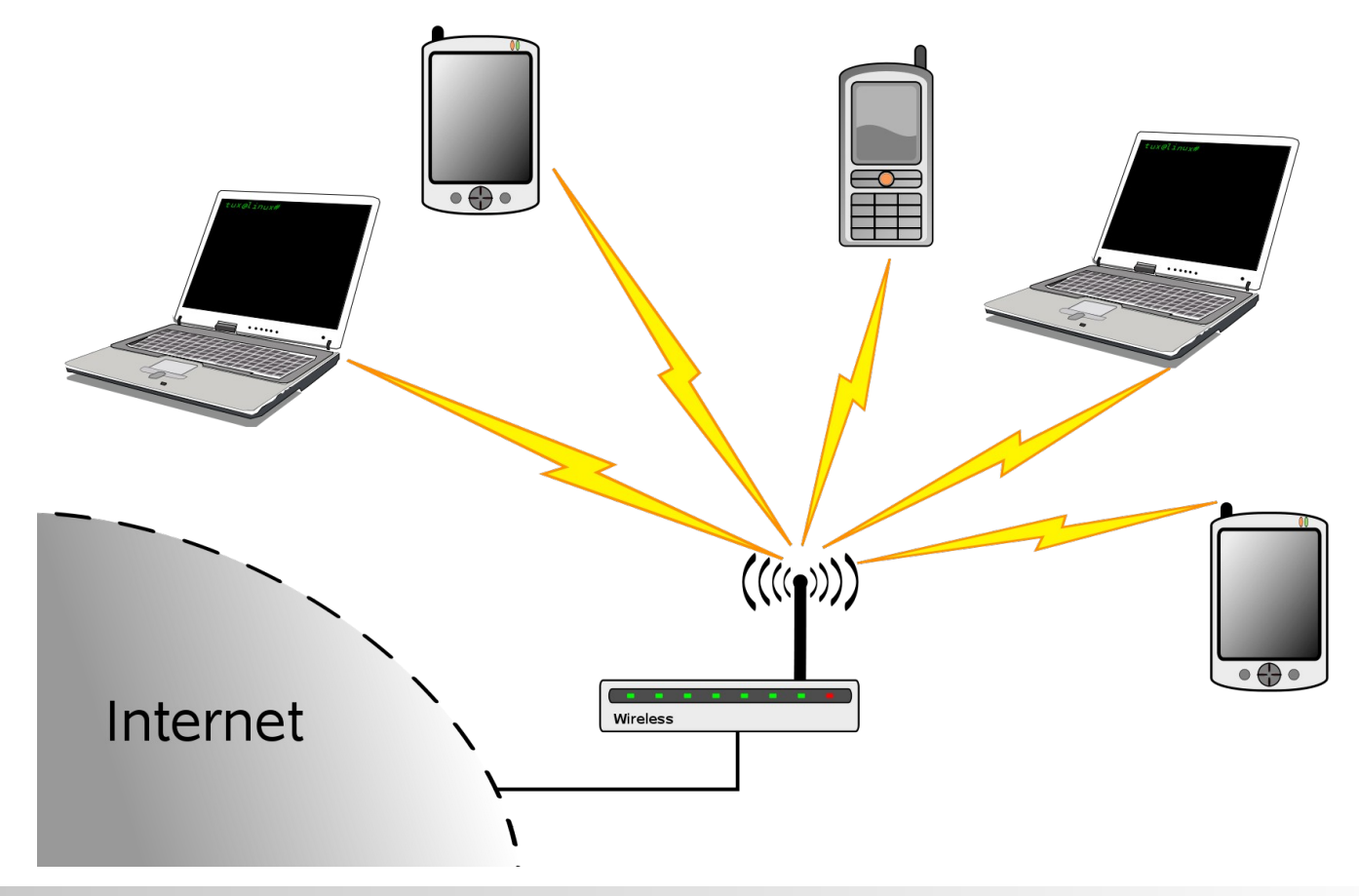

### Drahtlose Ad-Hoc-Verbindungen

Einleitung Algorithmus Implementierung Ergebnisse Zusammenfassung Literatur

Ϊ

■ Einfache Ad-Hoc Verbindung (A nach B)

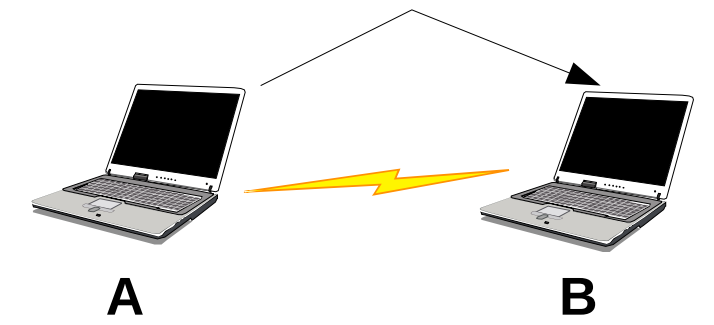

• Multi-hop Verbindung (A nach C)

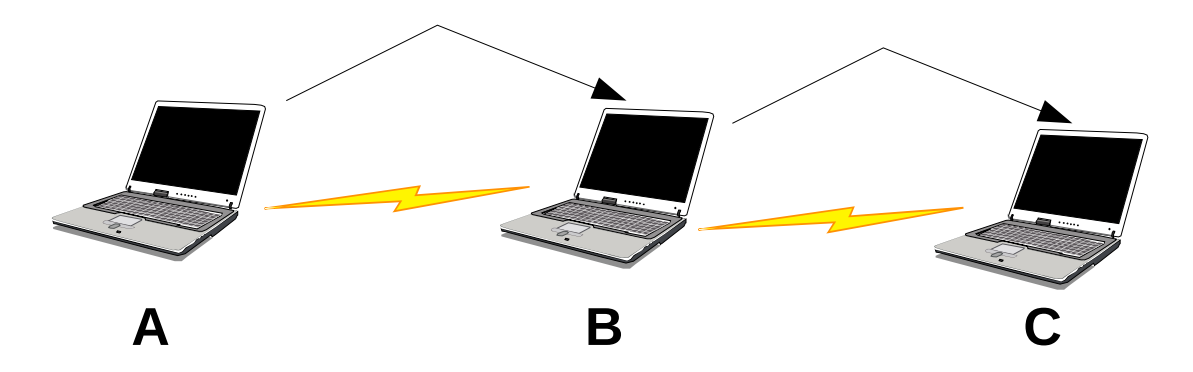

# Eigenschaften und Verwendung

Einleitung Algorithmus Implementierung Ergebnisse Zusammenfassung Literatur

- Direkte Verbindung zwischen Endgeräten ohne Access-Point
- Zwischenknoten als Relay bei Multi-Hop

- Car-to-Car Kommunikation (VANET)
- Pocket-Switched Networks

Ϊ

Opportunistische Erweiterung des Internets

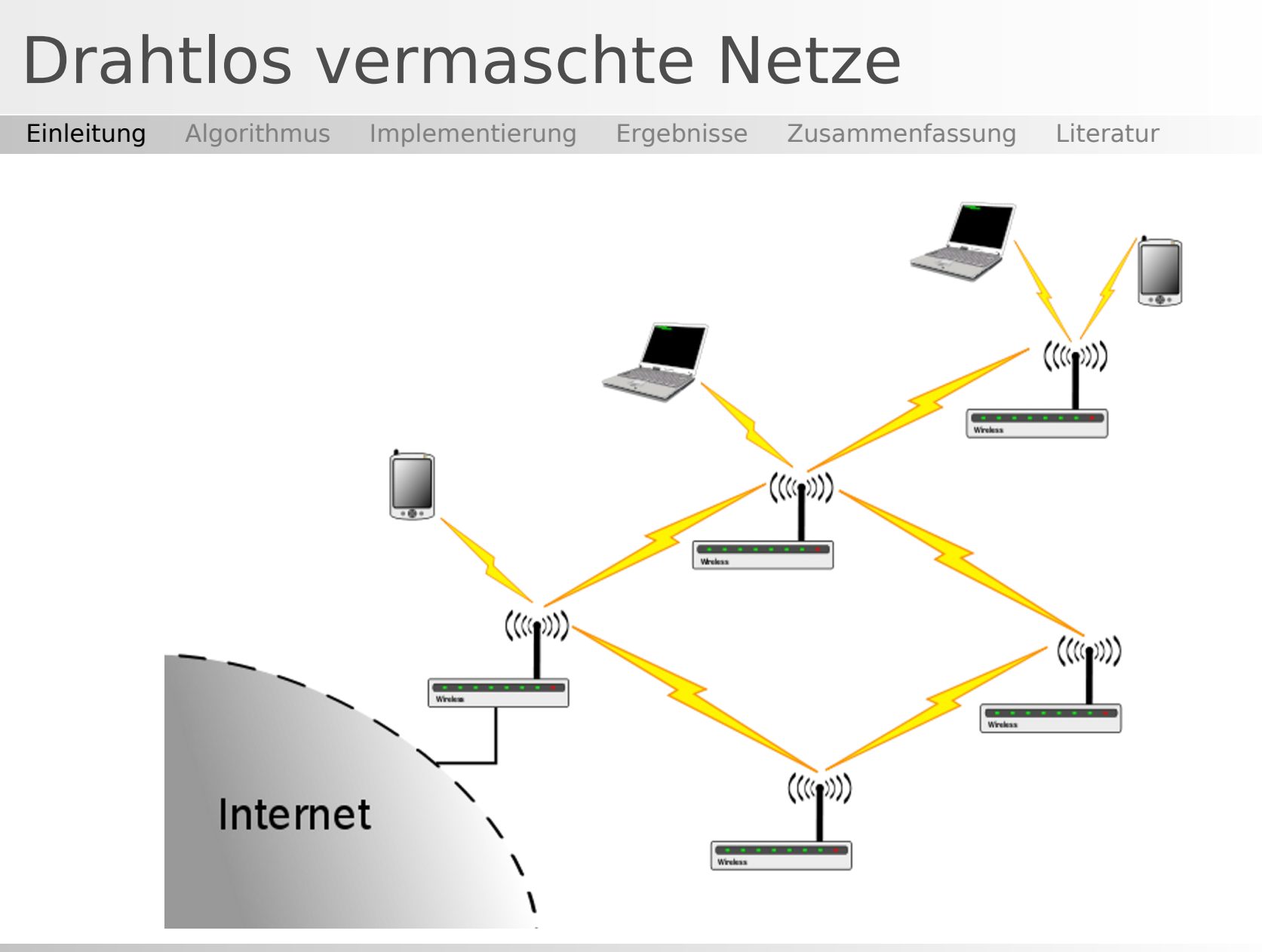

# Eigenschaften und Verwendung

Einleitung Algorithmus Implementierung Ergebnisse Zusammenfassung Literatur

Ϊ

- Drahtlose ad-hoc Verbindungen zwischen den Netzteilnehmern
- Dezentrale Organisation, ohne klassische Infrastruktur-Punkte
- Gute Lastverteilung und Fehlertoleranz möglich

 Versorgung von Regionen ohne DSL-Zugang mit Breitband-Internet (z.B. *Freifunk-Netz*)

# Eigenschaften drahtloser Übertragungen

Einleitung Algorithmus Implementierung Ergebnisse Zusammenfassung Literatur

Ϊ

- Luft als Übertragungsmedium
- Übertragungsreichweite < Interferenzreichweite
- Hidden-Terminal-Effekt: A-B stört C-D

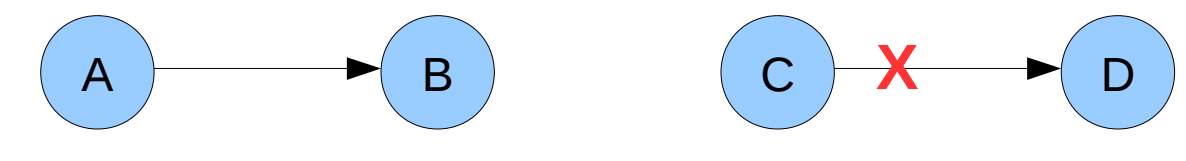

**Lösung: RTS-CTS?** 

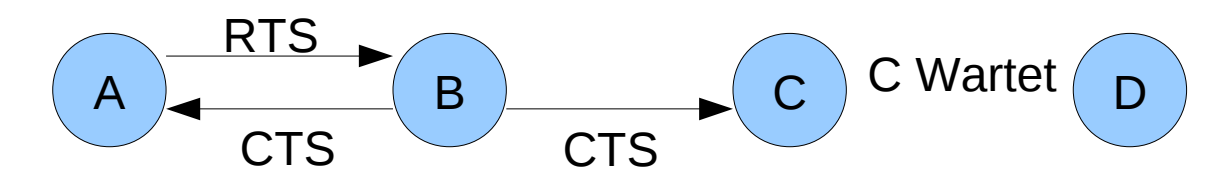

# TCP in drahtlosen Netzen

Ϊ

- Fenster basierte Datenübertragung
- $\blacksquare$ "provoziert" Paketverluste um verfügbare Bandbreite zu erkennen
- Backoff auf MAC-Schicht kann zu Unfairness konkurrierender TCP-Übertragungen führen
- Aufeinander folgende Bestätigungspakete (ACKs) bewirken Packet-Burst

#### TCP-AP Algorithmus Funktionsweise des Adaptive Pacing Verfahrens

# Eigenschaften von TCP-AP

Ϊ

- Verfahren zur Fluss- und Überlastkontrolle, aber ohne direkten Einfluss auf das Überlastfenster
- Timer-gesteuertes, raten basiertes Versenden von Paketen
- Bestimmung des (optimalen) Sende-Intervalls durch lokale Information am Sender
- Nur Änderungen am Sender erforderlich
- TCP-kompatibles/freundliches Verhalten
- Vorteil: inkrementelle Verbreitung und Einsatz parallel zu Standard-TCP möglich

### Annahmen

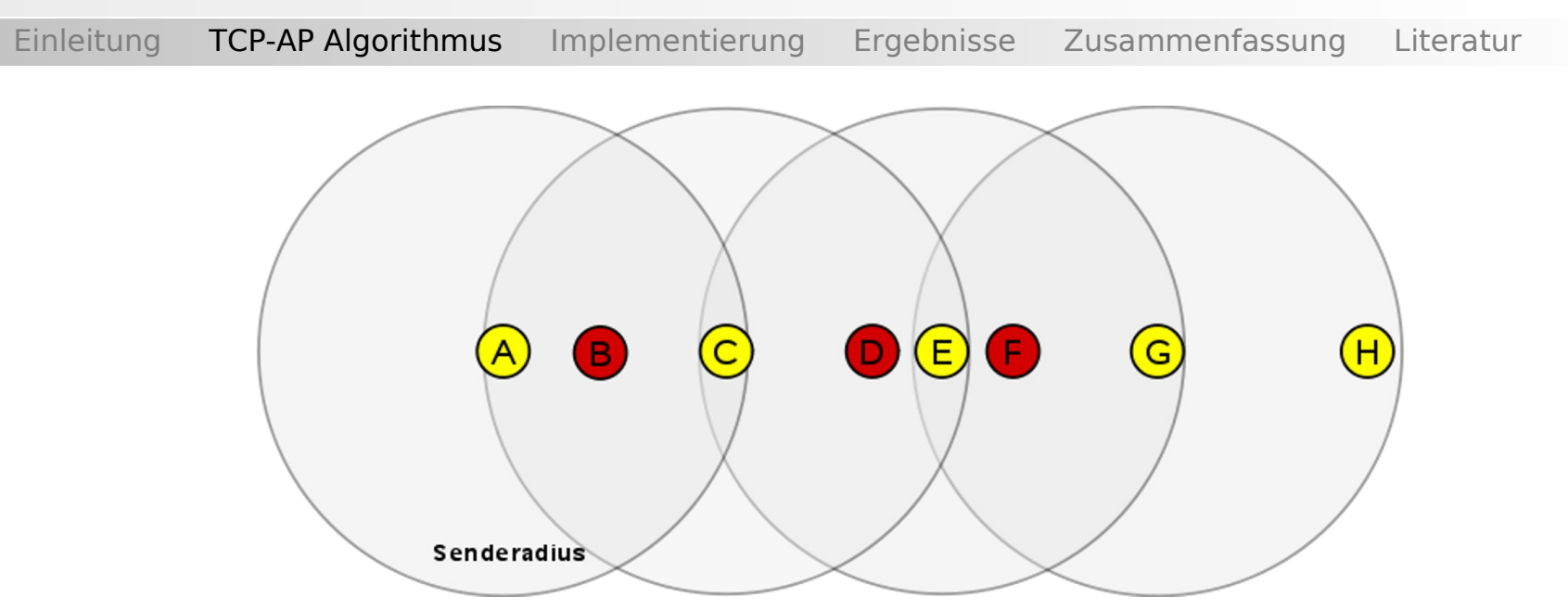

- Routingprotokoll wählt kürzesten Pfad
- Knoten sind etwa gleich weit voneinander entfernt
- Ähnliche Bedingungen entlang des Pfades

# Problem: Interferenz bei Übertragung

Einleitung TCP-AP Algorithmus Implementierung Ergebnisse Zusammenfassung Literatur

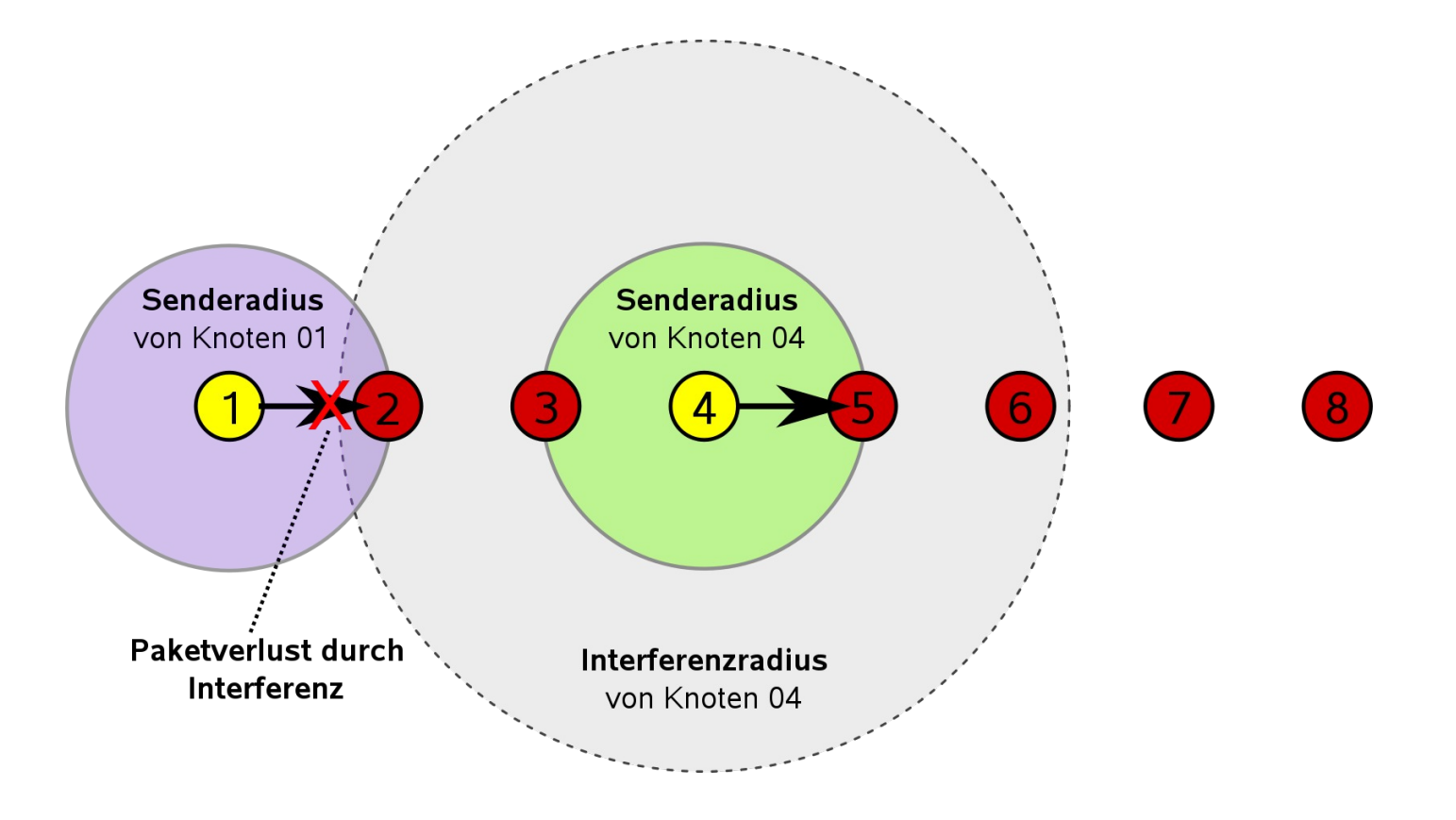

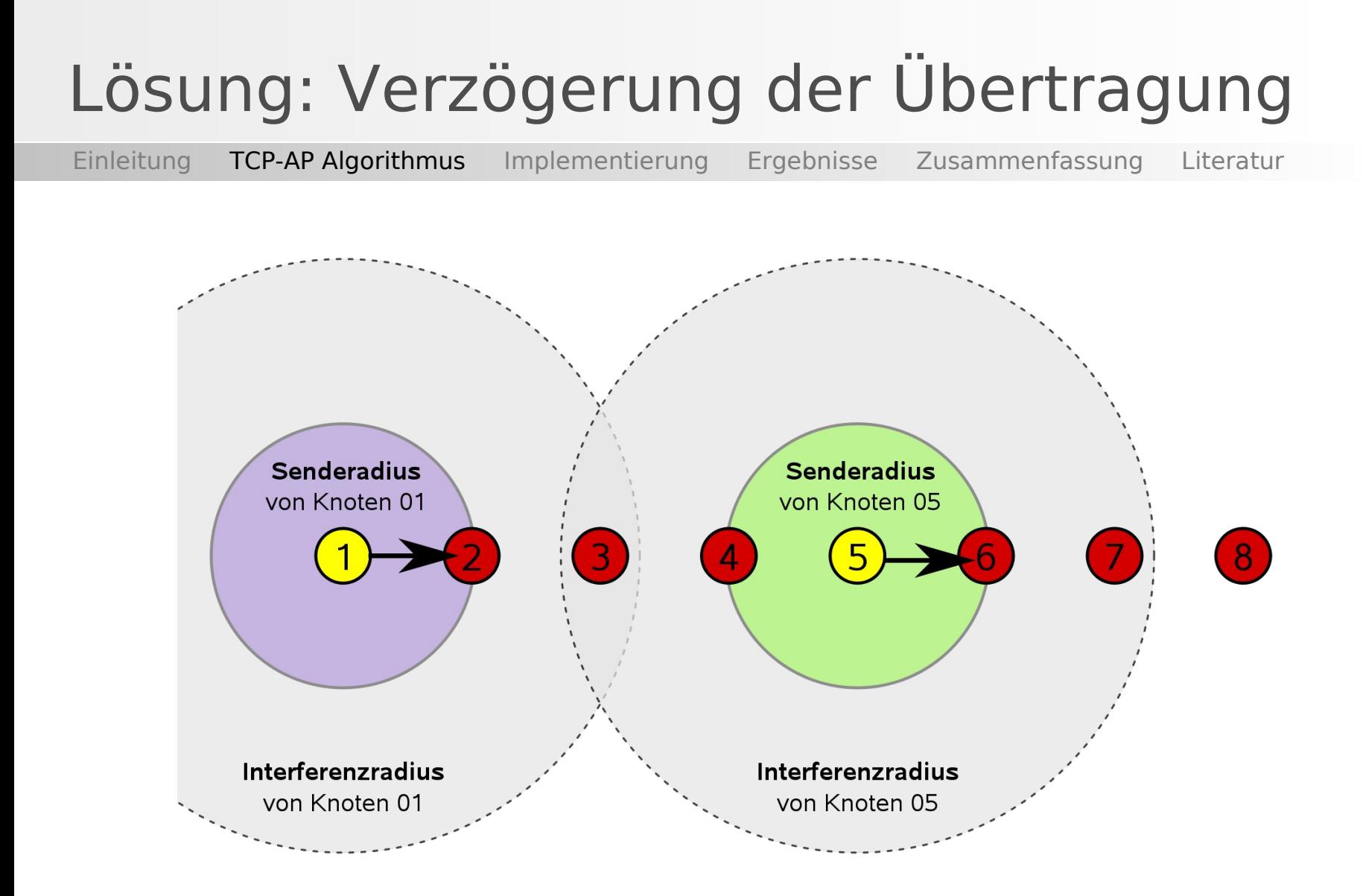

### Informationen am Sender

Einleitung TCP-AP Algorithmus Implementierung Ergebnisse Zusammenfassung Literatur

• Transport-Schicht:

- Round Trip Time (RTT)
- Paketgrößen
- Routing-Schicht:
	- Anzahl der Hops vom Sender zum Empfänger
- MAC-Schicht (WLAN-Treiber):
	- Sendeleistung
	- Empfangsleistung

### Berechnung des Sende-Intervalls

Einleitung TCP-AP Algorithmus Implementierung Ergebnisse Zusammenfassung Literatur

- Optimales Intervall abhängig von Last im Netz und Interferenz-Reichweite
- Einflussgrößen

- Variationskoeffizient (COV $_{\text{RTT}}$ )
- Interfenz-Verzögerung (OID)
- $\blacksquare$  COV<sub>RTT</sub> ist Maß für die aktuelle Netzlast
- OID approximiert die Interferenz-Verzögerung, auf Basis von Treiberinformationen

# Der Variationskoeffizient

Ϊ

- hohe Netzlast führt zu Schwankungen der RTT
- *Problem:* starke Änderung des Sende-Intervalls unerwünscht
- *Lösung:* Einführung eines Glättungsfaktors
- Berechnung des Variationskoeffizienten über die N letzten RTT-Werte

$$
COV_{RTT} = \frac{\sqrt{\frac{1}{N} \sum_{i=1}^{N} (RTT_i - RTT)^2}}{RTT}
$$

# Berechnung der Interferenz-Verzögerung

Einleitung TCP-AP Algorithmus Implementierung Ergebnisse Zusammenfassung Literatur

**Interferenz-Reichweite H in Hops:** 

$$
H = \min(n; n \in \{1, 2, \dots k\} \wedge P_{\text{out}} - L_n \le T_{\text{cs}})
$$

 $\bullet$  k = Pfadlänge

- $\blacksquare$  P<sub>out</sub> = Reale Ausgangsleistung
- $L_n$  = Signaldämpfung nach n Hops
- $T_{cs}$  = Carrier Sensing Threshold

## Interferenz-Verzögerung

Einleitung TCP-AP Algorithmus Implementierung Ergebnisse Zusammenfassung Literatur

Zusammensetzung der RTT:

$$
RTT = k \cdot (t_q + t_{data}) + k \cdot (t_q + t_{ack})
$$

 $k =$  Pfadlänge

- $\bullet$   $t_{\text{q}}$  = mittleres Queuing-Delay
- t  $=$  Übertragungszeit für Datenpaket
- $_{{\sf t}}$ t $_{{\sf act}}$  = Übertragungszeit für ACK-Paket

## Interferenz-Verzögerung

Ϊ

Einleitung TCP-AP Algorithmus Implementierung Ergebnisse Zusammenfassung Literatur

 $\blacksquare$ Interferenz-Verzögerung OID ist:

$$
OID = (H+1) \cdot (t_q + \frac{s_{data}}{b})
$$

- $OID = Out of Interference Delay$
- t  $=$  Queuing-Delay
	- $S_{data}$  = Größe eines Datenpaket
- $b = \ddot{\cup}$  bertragungsrate (in Byte/s)

### Berechnung des Sende-Intervalls

Einleitung TCP-AP Algorithmus Implementierung Ergebnisse Zusammenfassung Literatur

 Verwendung des gewichteten Mittelwertes der Interferenz-Verzögerung (mit  $\alpha = 0.7$ ): wer<br>:rfer<br>*OID* 

$$
\widehat{OID} = \alpha \cdot OID_{alt} + (1 - \alpha) OID_{neu}
$$

Sende-Intervall S berechnet sich als:

*S*=12⋅*COV RTT* ⋅*OID* 

```
TCP-AP Algorithmus (Pseudo-Code)
Einleitung TCP-AP Algorithmus Implementierung Ergebnisse Zusammenfassung Literatur
                Ϊ
  FUNC tcp_receive ()
  \{For each Empfangenes ACK do {
                   Approximiere Interferenzreichweite in Hops;
                    Berechne Variationskoeffizienten über N RTTs;
                    Berechne Interferenzverzögerung;
                   Setze neues Sende-Intervall;
          }
  }
  FUNC pacing timeout()
  {
          If weitere Pakete then
                   Sende nächstes Paket;
           Else
                   Warte;
           Starte Timer neu;
  }
```
#### Implementierung Besonderheiten der Kernel-Realisierung

### Besonderheiten des Linux-Kernels

Einleitung TCP-AP Algorithmus Implementierung Ergebnisse Zusammenfassung Literatur

- Eingeschränkte mathematische Funktionen
	- Nur ganzzahlige Operationen
	- d.h. keine Wurzelfunktion
- Fester innerer Takt des Kernels, daher eingeschränkte Genauigkeit bei Timern
	- Standard: 250Hz, entspricht 4ms
	- Für TCP-AP: 1000Hz, entspricht 1ms

# Anpassung des Variationskoeffizienten

Einleitung TCP-AP Algorithmus Implementierung Ergebnisse Zusammenfassung Literatur

Ϊ

- **Problem: Berechnung der Standardabweichung** nicht möglich
- *Lösung:* Verwendung der mittleren absoluten Abweichung<sup>2</sup>

$$
MAD_{RTT} = \frac{\frac{1}{N} \sum_{i=1}^{N} |RTT_i - \overline{RTT}|}{\overline{RTT}}
$$

■ Man kann zeigen:  $\emph{MAD}_{\emph{RTT}}$ ť,∧· $\emph{COV}_{\emph{RTT}}$ 

1 standard deviation

2 mean absolute deviation

# Berechnung des Sende-Intervalls

Einleitung TCP-AP Algorithmus Implementierung Ergebnisse Zusammenfassung Literatur

- *Problem:* Nur Millisekunden-genauer Timer für Sende-Intervall möglich
- *Lösung:* Aufaddieren der Nachkommastellen
- *Beispiel:*
	- Berechnetes Sendeintervall: S' = 2,5ms
	- Tatsächliches Sendeintervall: S = 2ms
	- Rest:  $R = 0.5$

- Betrachte: 1ms / 0,5ms = 2, d.h. Erhöhe S bei jedem zweiten Paket
- Ergibt:  $S_1 = 2ms$ ,  $S_2 = 3ms$ ,  $S_3 = 2ms$  usw.

#### Experimente Aufbau, Durchführung und Ergebnisse

### Das Miniatur Testbed

Ϊ

- 20 Desktop-Rechner mit Standard-Hardware
- je 2 WLAN-Karten (802.11 b/g) pro Knoten
- Variable Netzwerk-Topologie durch frei aufstellbare Rundstrahl-Antennen
- Reduzierung der Signalstärke durch manuelle Dämpfungsglieder
- Konfiguration und Überwachung über Ethernet-**Schnittstelle**

### Das Miniatur Testbed

Ϊ

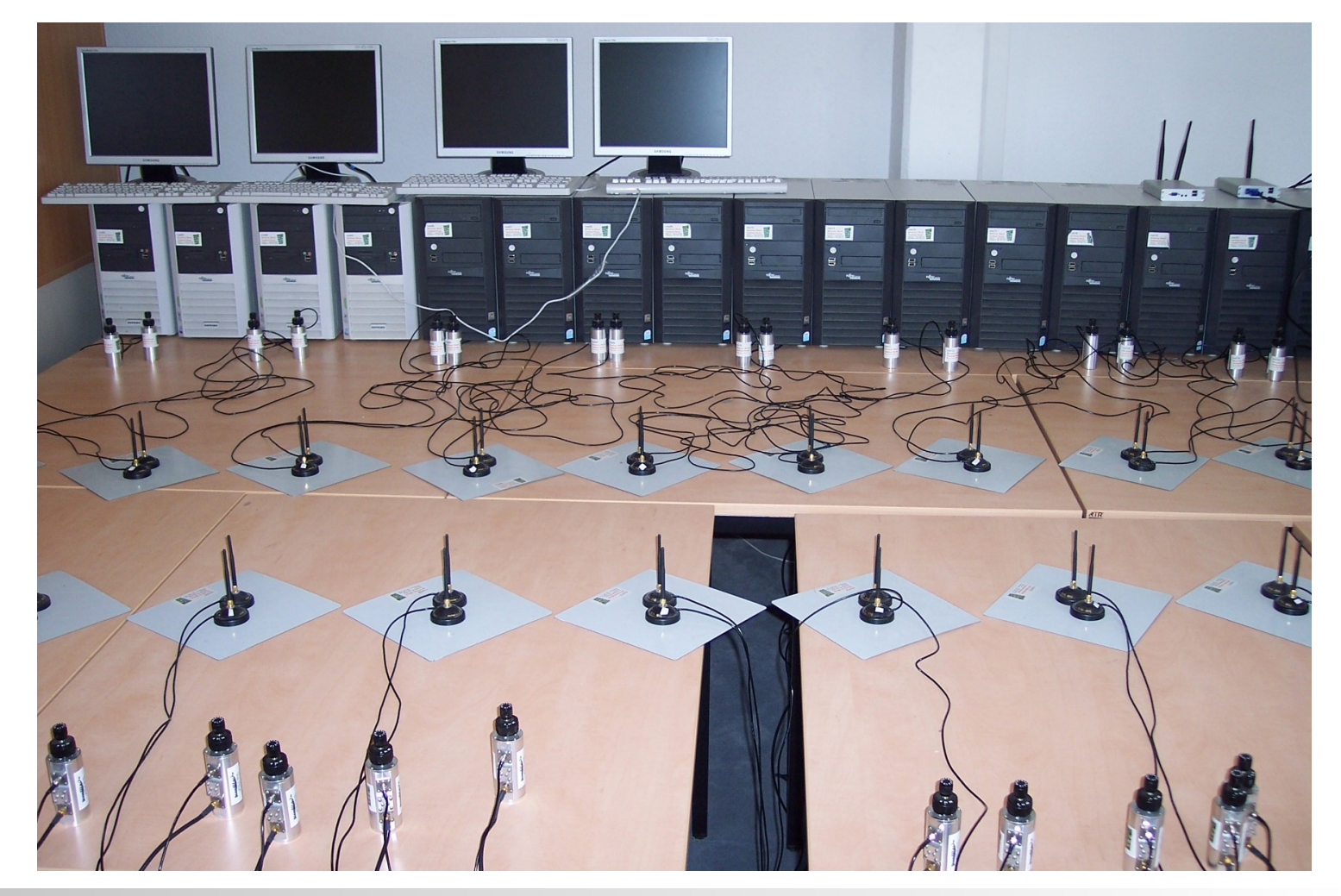

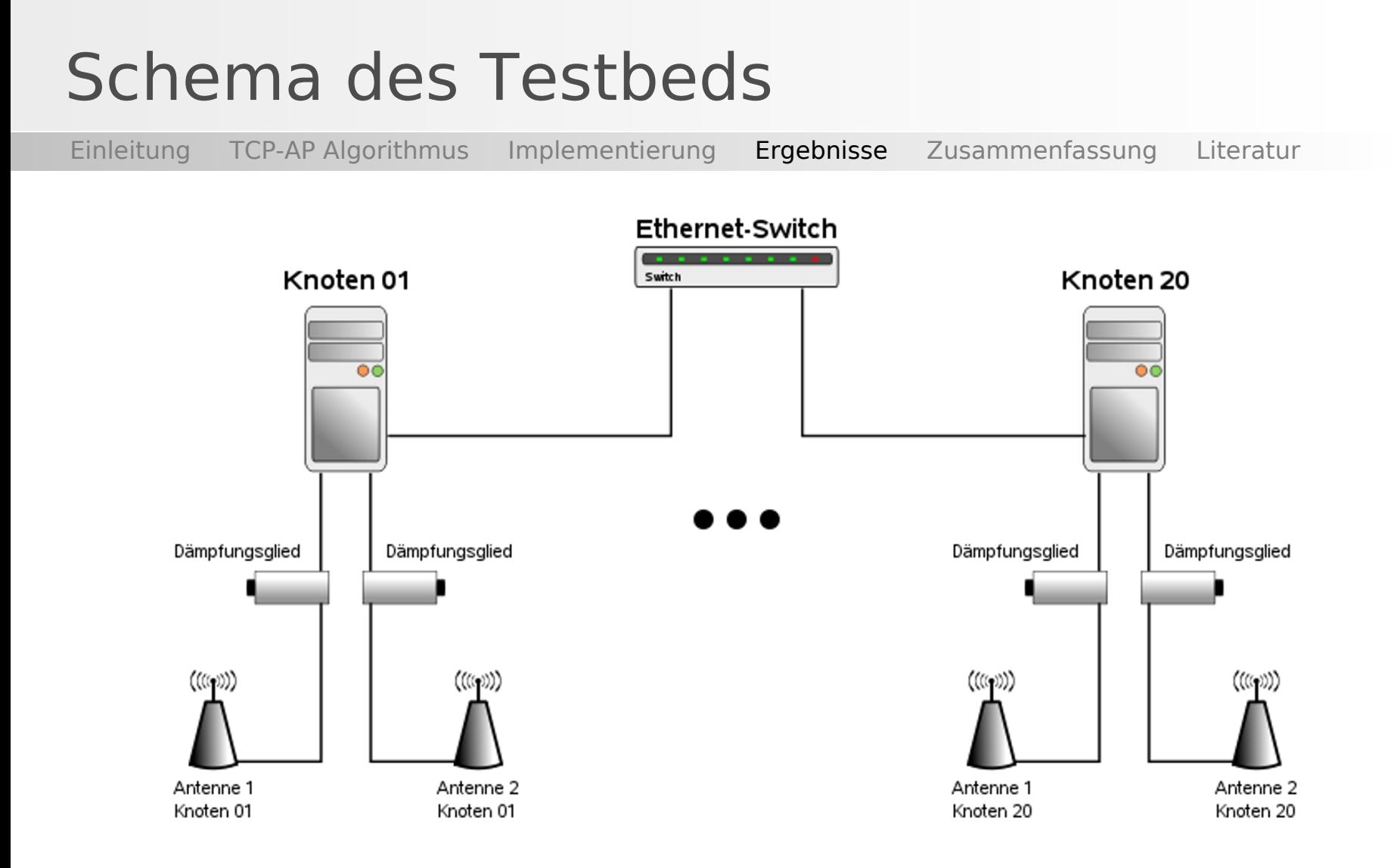

# Durchführung der Experimente

Ϊ

- Verwendung einfacher Kettentopologien
- Einrichtung statischer Routen zwischen den Knoten
- Knoten können nur direkte Nachbarn erreichen
- Datenübertragung wird mit *Iperf* generiert und aufgezeichnet
- Auswertung des Goodputs am Empfänger
- Laufzeit jeweils 40s und gemittelt über 20 Durchläufe

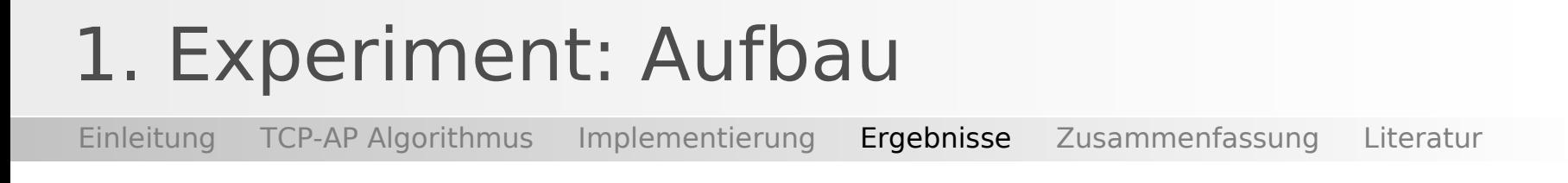

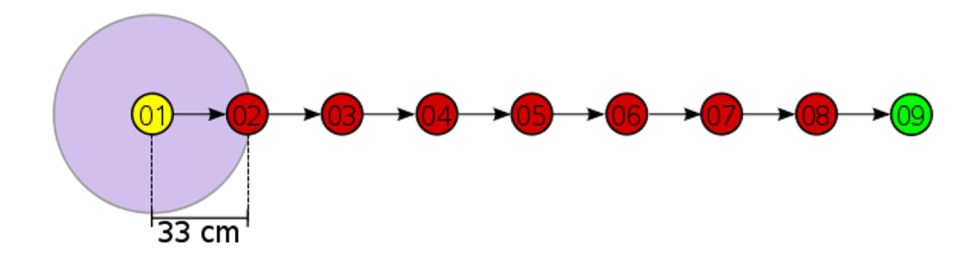

- **Eine Übertragung über 1 bis 8 Hops**
- Abstand entspricht Übertragungsreichweite
- Ziel: Vergleich des Datendurchsatzes von UDP, TCP und TCP-AP

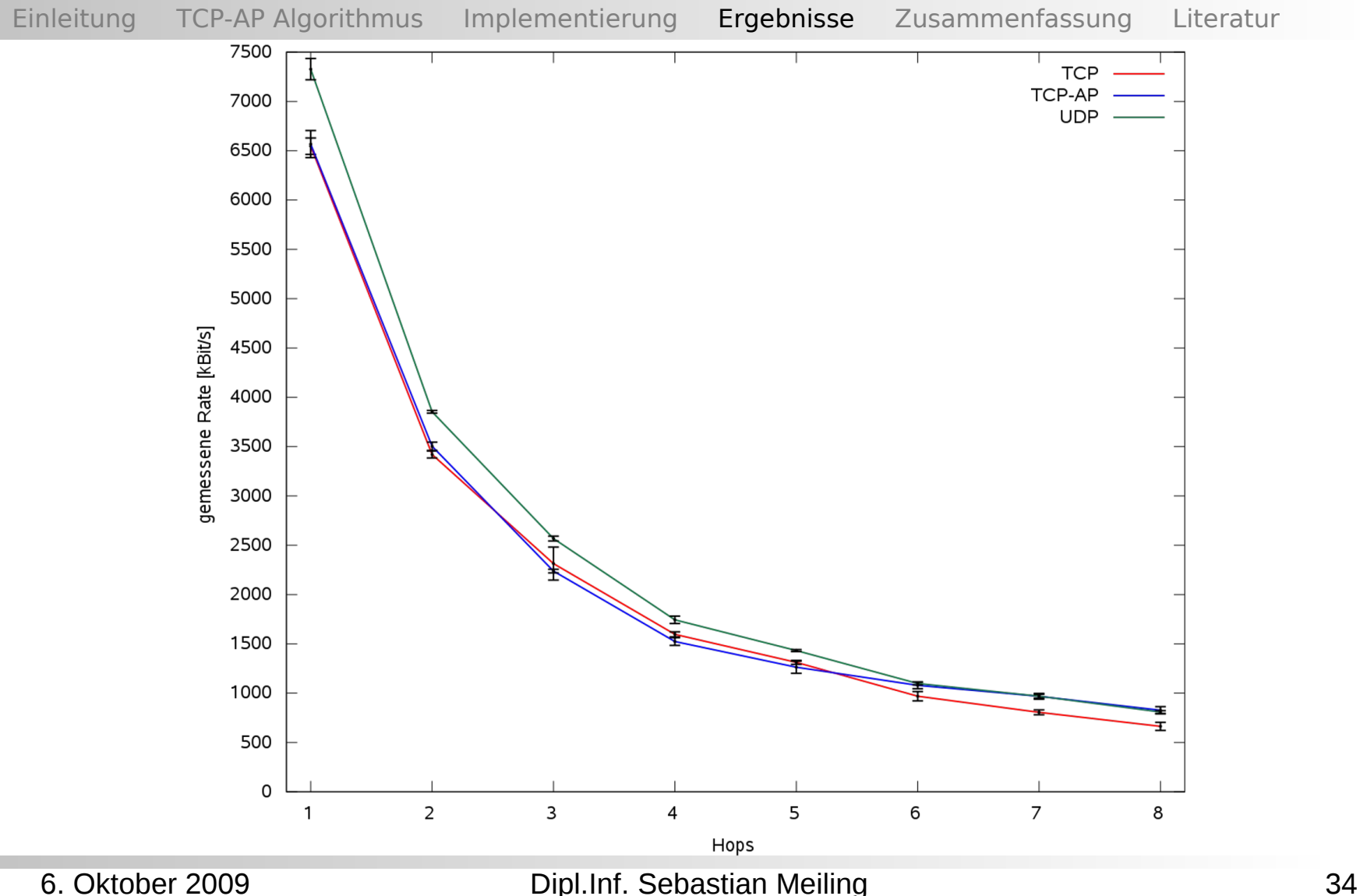

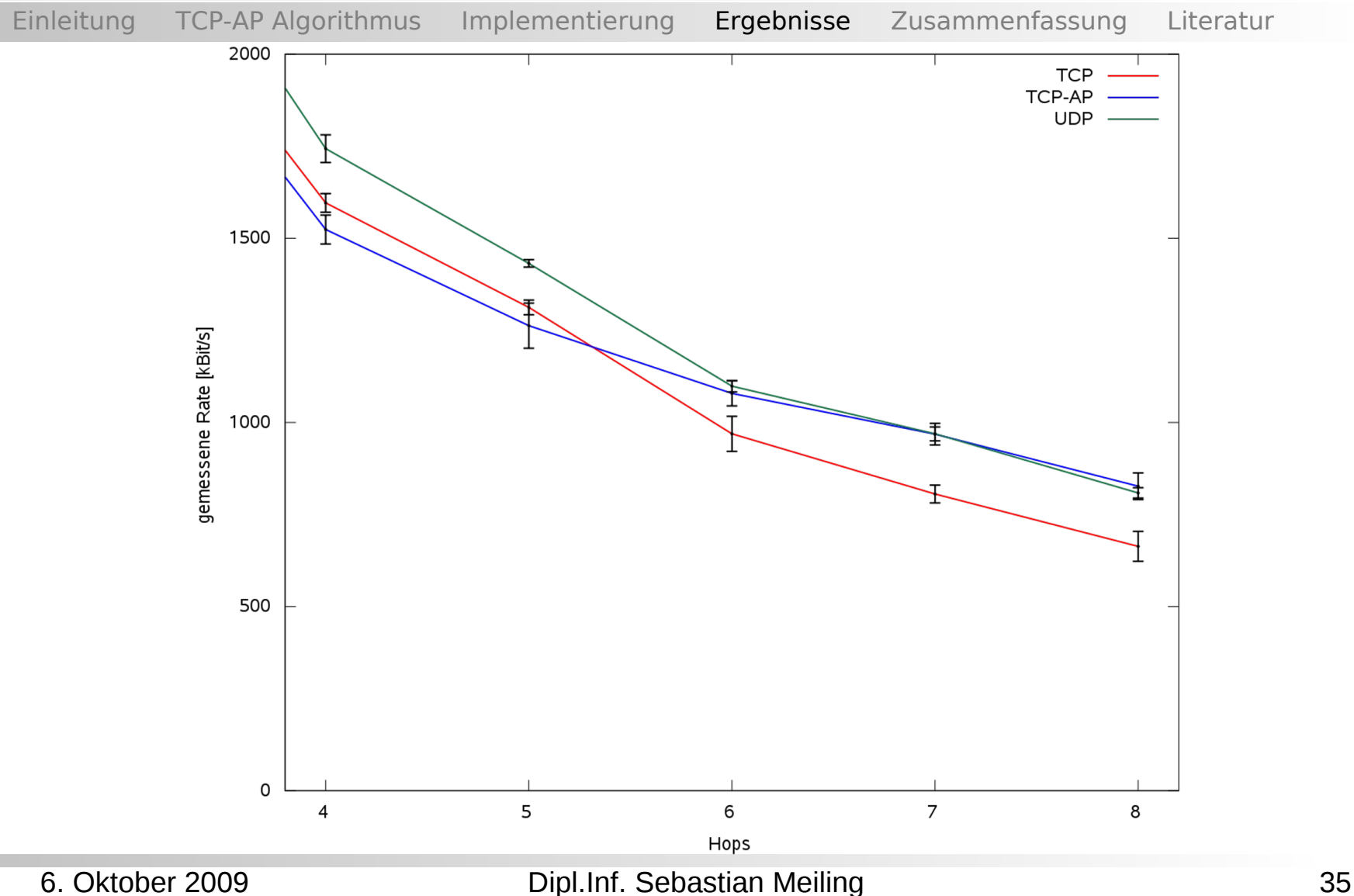

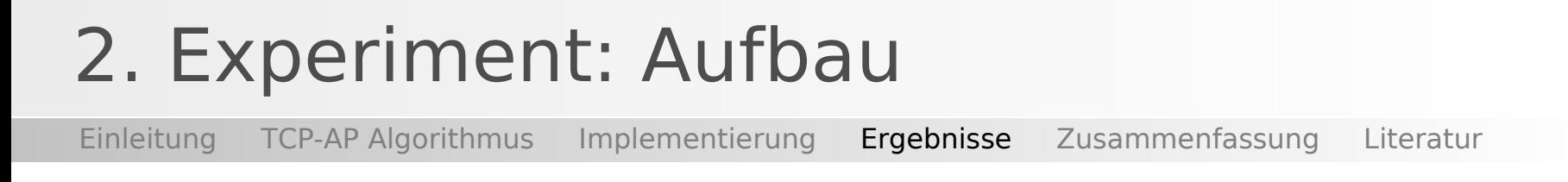

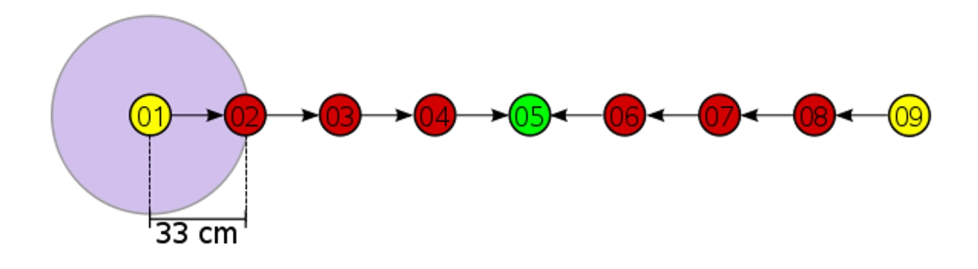

- Zwei zeitgleiche Übertragungen über je 4 Hops
- Abstand entspricht Übertragungsreichweite
- Ziel: Vergleich von Durchsatz und Fairness für TCP und TCP-AP

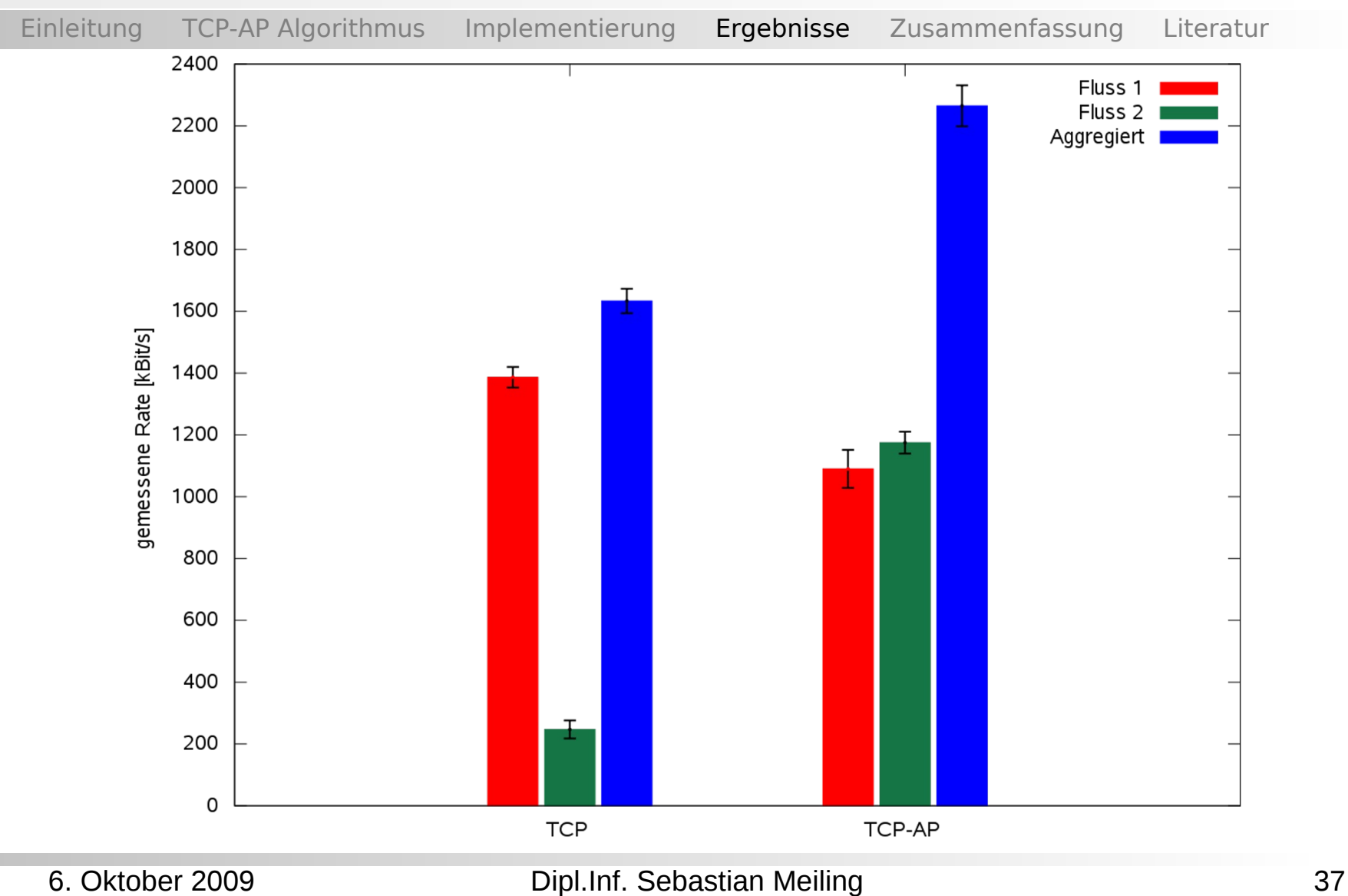

### 2. Experiment: TCP Übertragung

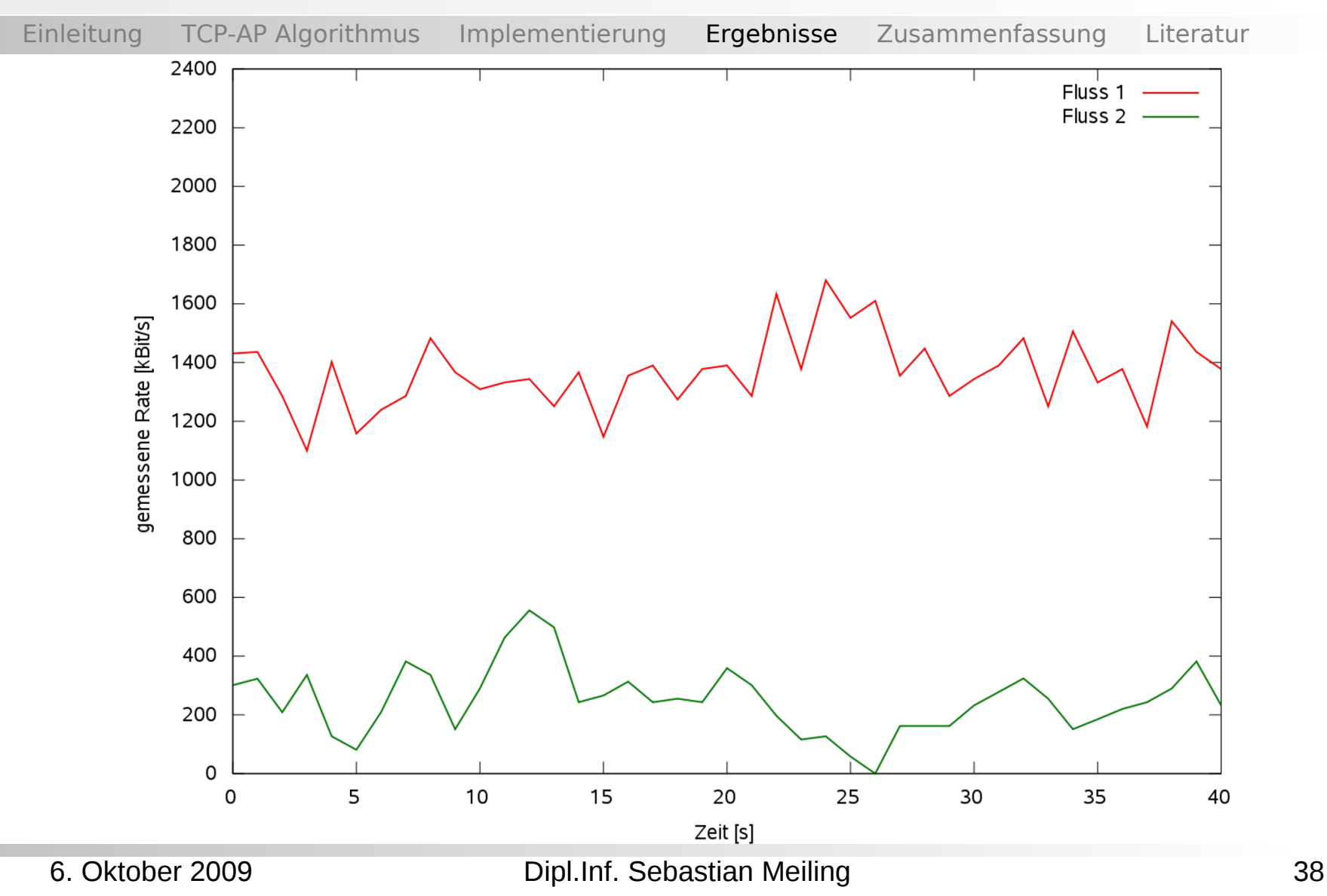

### 2. Experiment: TCP-AP Übertragung

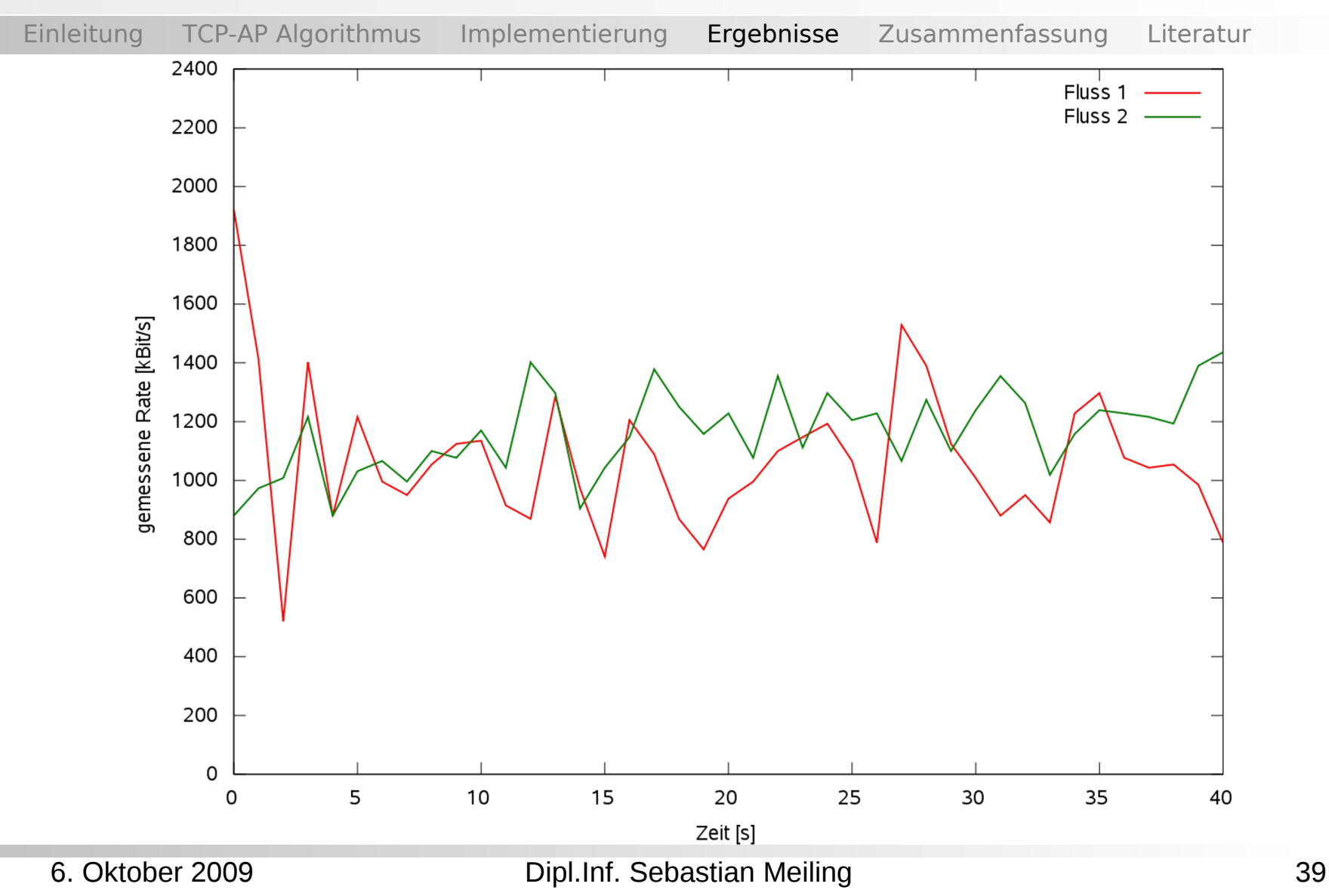

# 3. Experiment: Aufbau

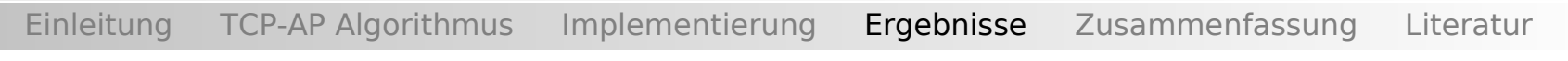

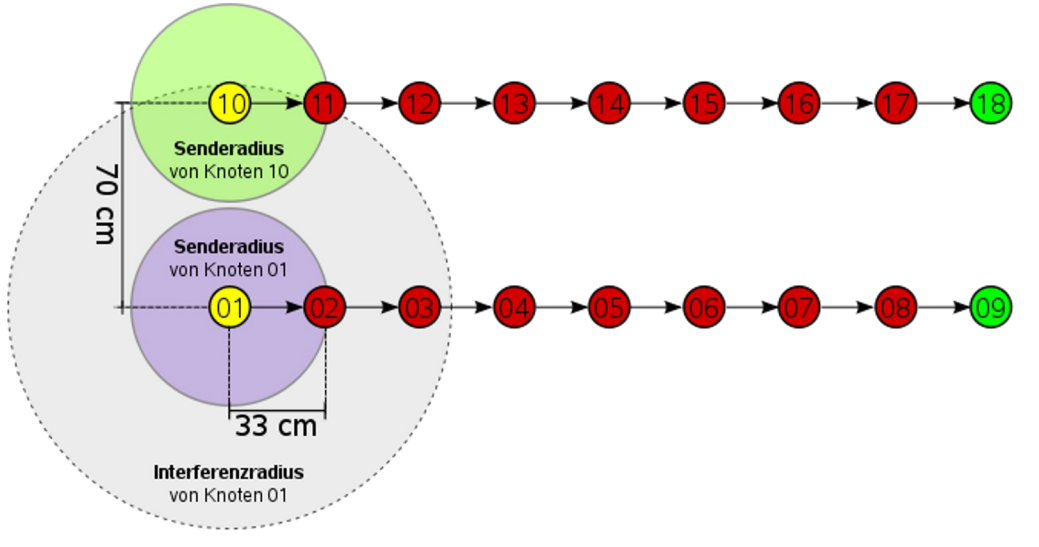

- Zwei zeitgleiche Übertragungen über je 8 Hops
- Abstand der Knoten entspricht Übertragungsreichweite, die Ketten befinden sich nur in Störreichweite
- Ziel: Vergleich von Durchsatz und Fairness für TCP und TCP-AP

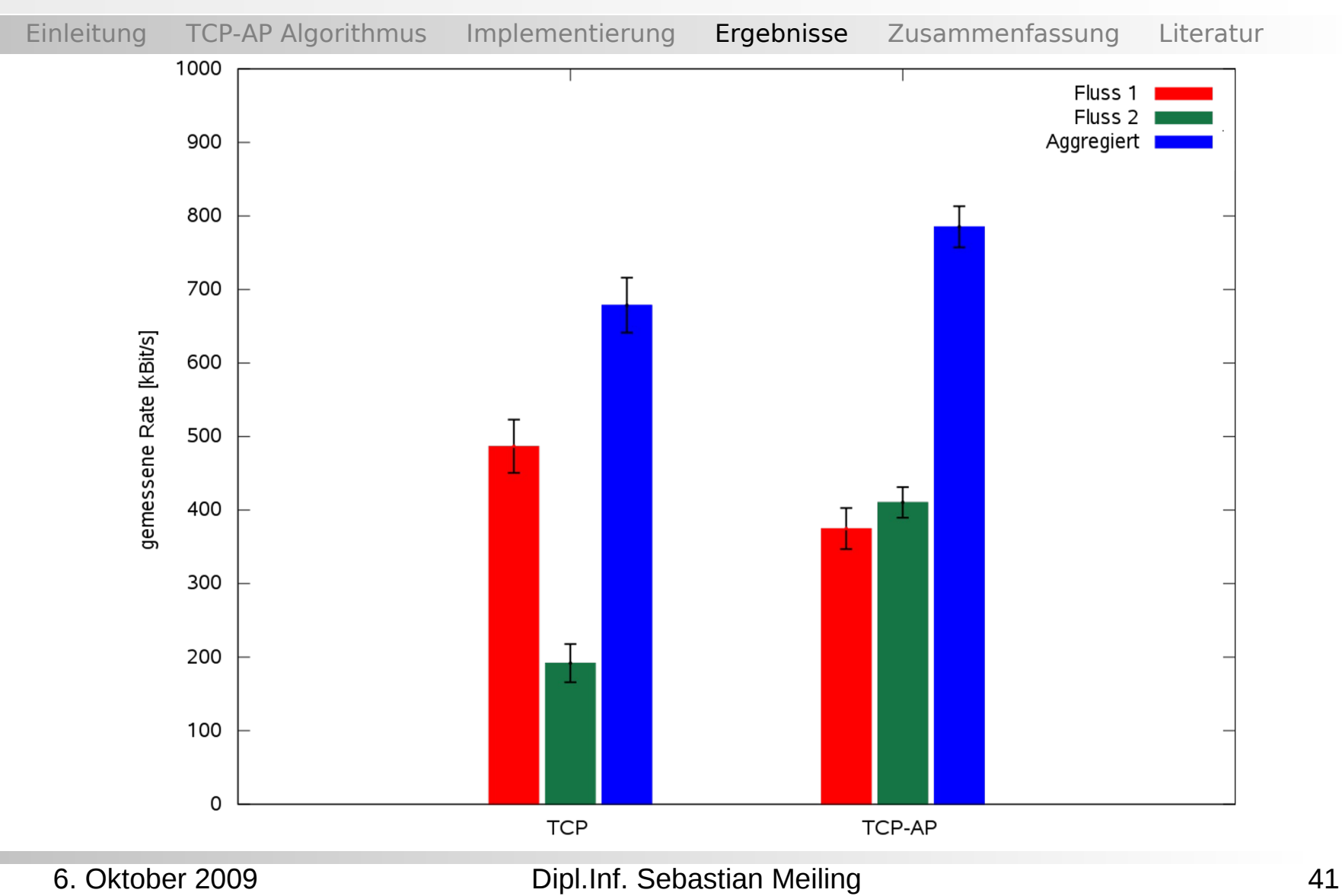

### 3. Experiment: TCP Übertragung

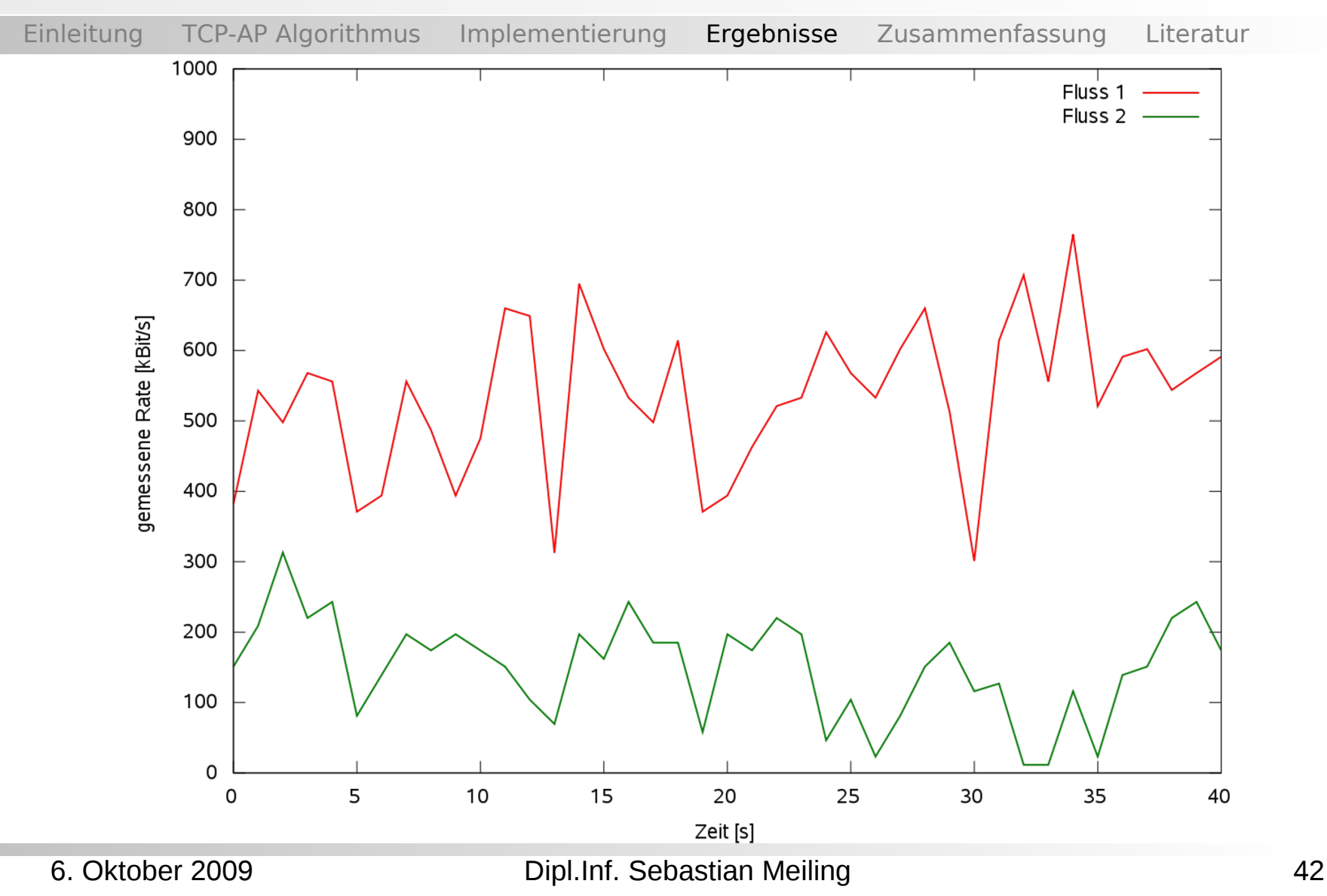

### 3. Experiment: TCP-AP Übertragung

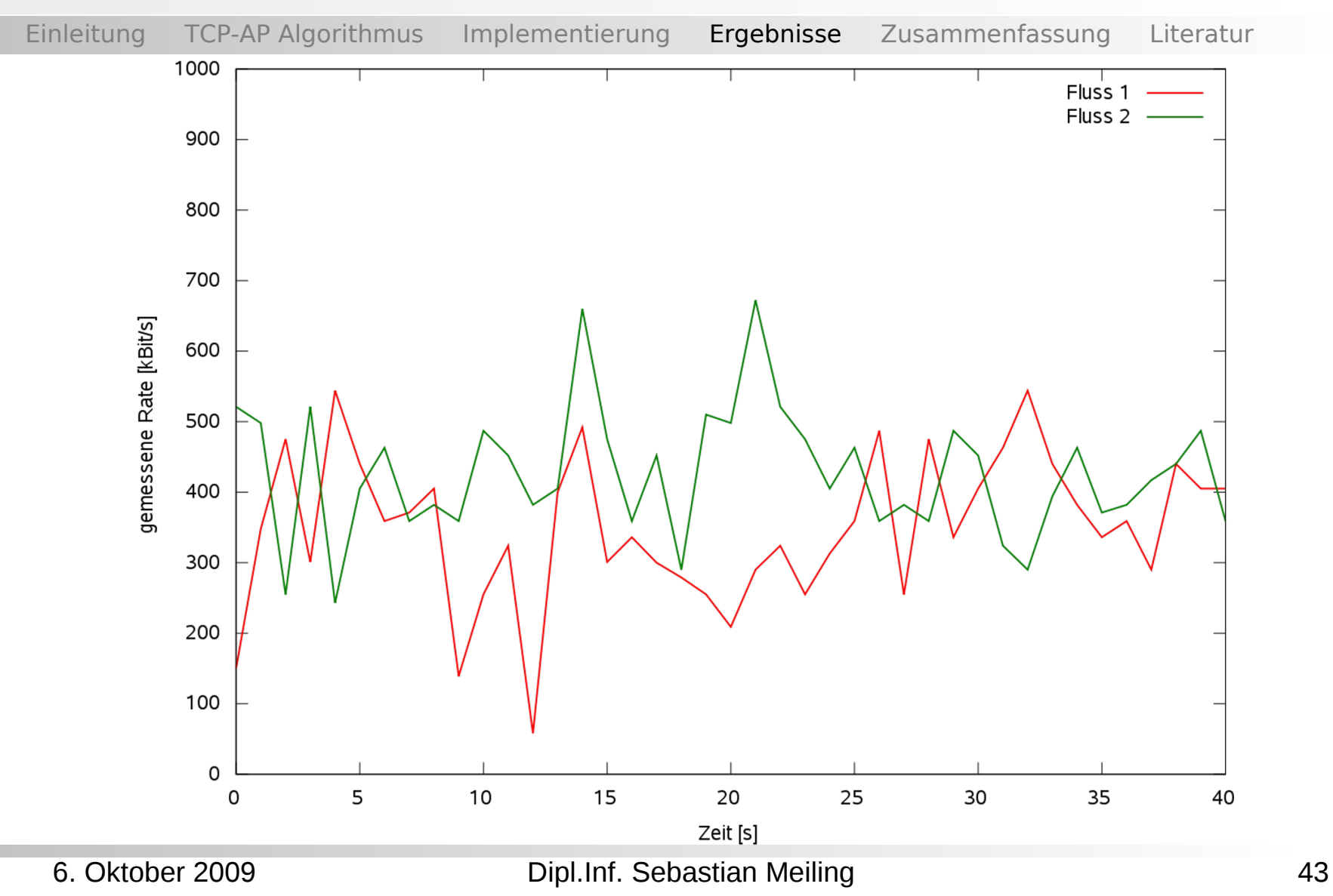

# 4. Experiment: Aufbau

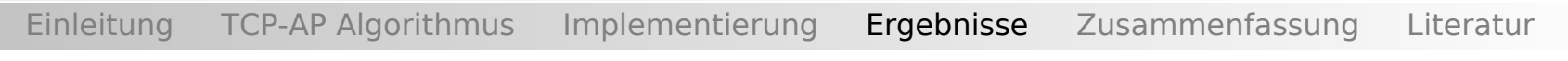

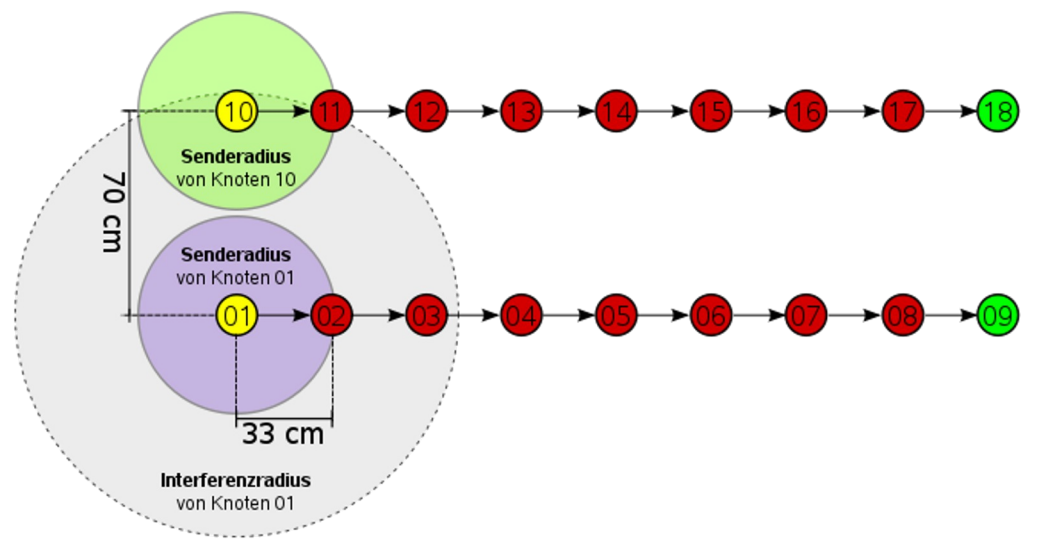

- Aufbau wie zuvor beim 3. Experiment
- Aber zwei asynchrone Übertragung:
	- 01 nach 09 von Anfang bis Ende des Experiments
	- 10 nach 18 startet 10s später und stoppt nach 20s
- Ziel: Vergleich von Durchsatz, Fairness und Reaktionszeit

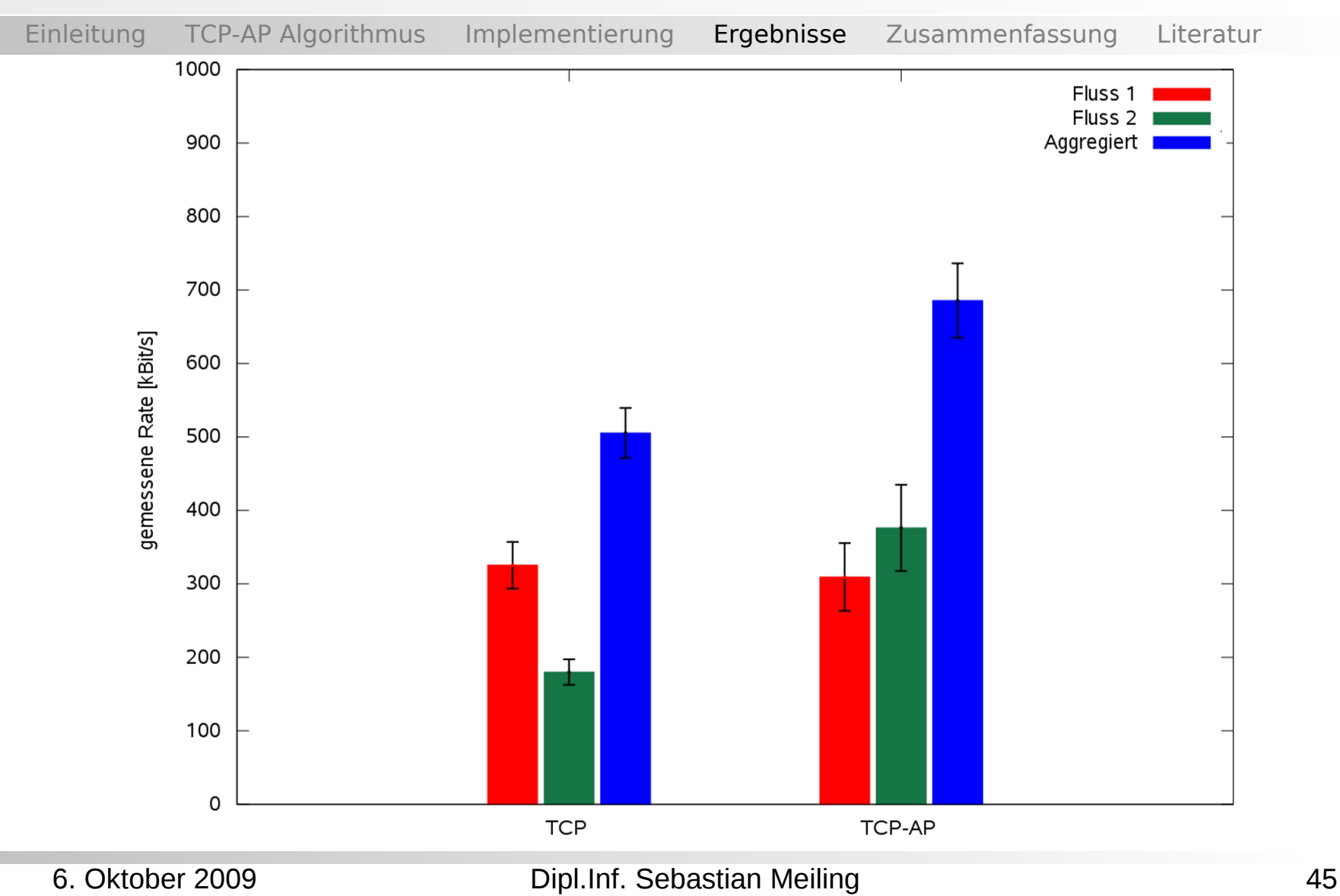

### 3. Experiment: TCP Übertragung

![](_page_45_Figure_1.jpeg)

### 4. Experiment: TCP-AP Übertragung

![](_page_46_Figure_1.jpeg)

### Zusammenfassung

.

### Zusammenfassung

Ϊ

- Vorteile von TCP-AP:
	- TCP-kompatibel
	- $\blacksquare$ Inkrementell einsetzbar
	- Berücksichtigung der Besonderheiten von Übertragungen in drahtlosen Netzen
- Verbesserung des Datendurchsatz auf multi-hop Pfaden in Mesh-Netzen
- Gute Fairness konkurrierenden Übertragungen in vielen Szenarien

### Vielen Dank ...

![](_page_50_Picture_0.jpeg)

### Literaturverzeichnis

Ϊ

Einleitung TCP-AP Algorithmus Implementierung Ergebnisse Zusammenfassung Literatur

**[1]ElRakabawy et al.:** *TCP with adaptive pacing for multihop wireless networks.* MobiHoc 2005

- **[2]ElRakabawy et al.:** *ScaleMesh: A Scalable Dual-Radio Wireless Mesh Testbed.* WiMesh 2008
- **[3]ElRakabawy et al.:** *Practical Rate-Based Congestion Control in Wireless Mesh Networks.* KiVS 2009
- **[4]Nahm et al.:** *TCP over multihop 802.11 networks: issues and performance enhancement.* MobiHoc 2005
- **[5]Saunders und Aragon:** *Antennas and Propagation for Wireless Communication Systems.* Wiley&Sons, 2.Auflage, Mai 2007.
- **[6]David A. Rusling:** *The Linux Kernel.* http://www.tldp.org/LDP/tlk/tlk.html
- **[7]Jain et al.:** *A Quantitative Measure Of Fairness And Discrimination For Resource Allocation In Shared Computer Systems*. CoRR 1998.